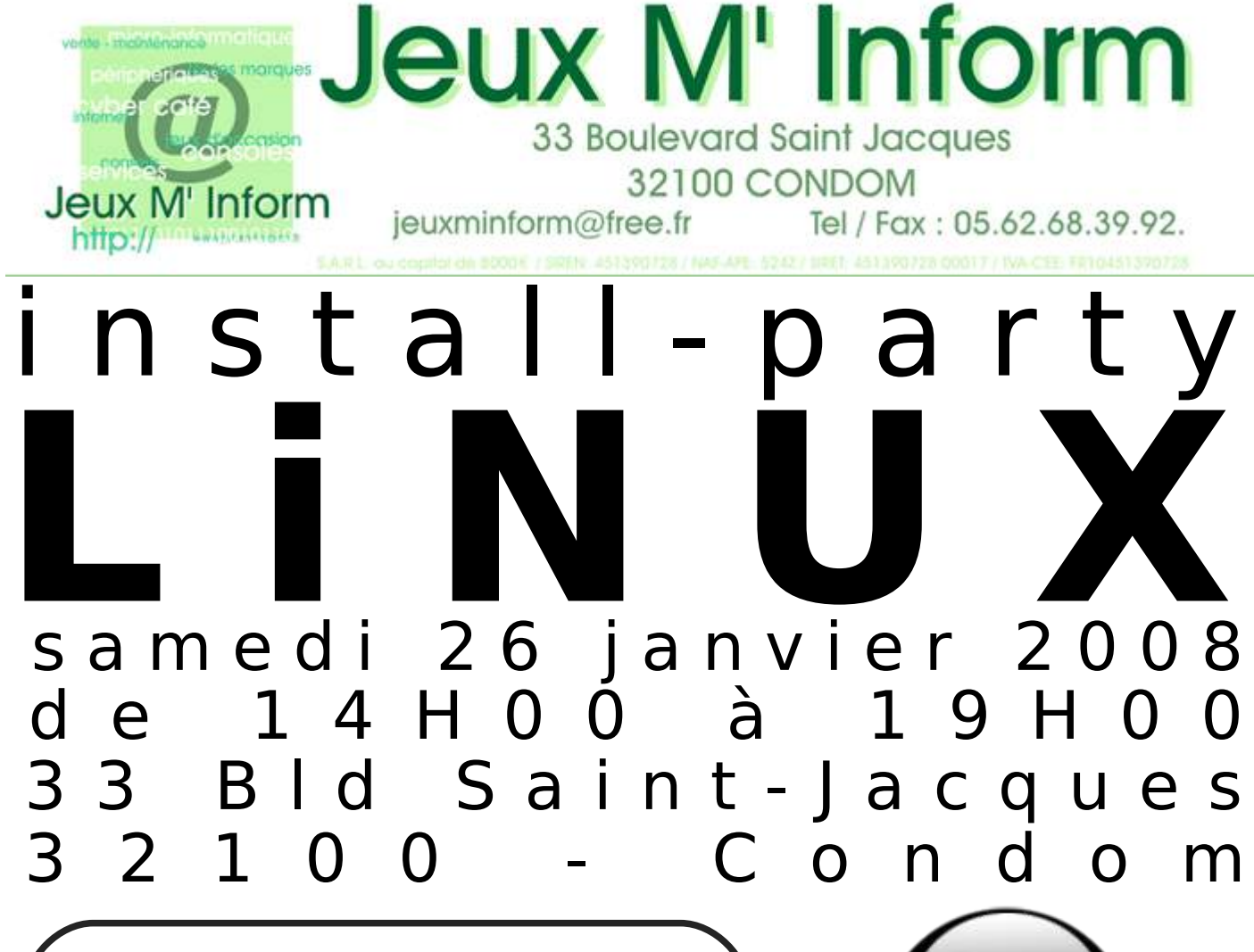

Au programme :

- Démonstration Linux
- Les logiciels sur Linux
- Linux sur CDROM et clef USB.
- bureaux virtuels en 3D
- installation Linux // Windows

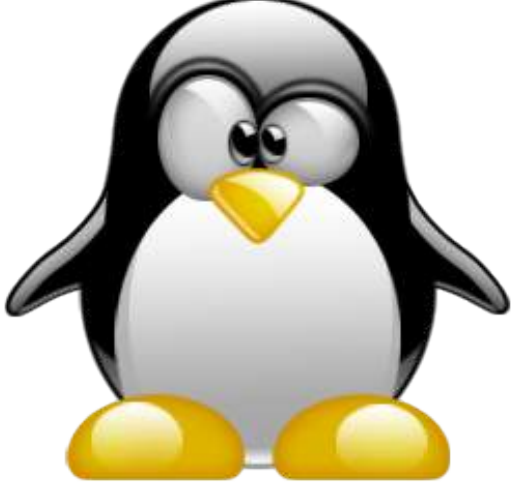

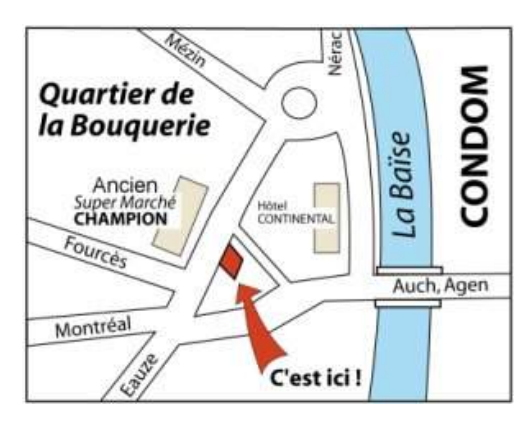

## Apportez votre ordinateur et installez LINUX !!! (défragmentez les disques avant)

Contacts : 06 84 05 90 93 linux.condom@gmail.com 05 62 68 39 92 jeuxminform@free.fr

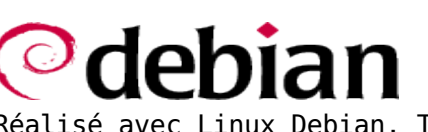

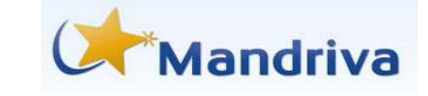

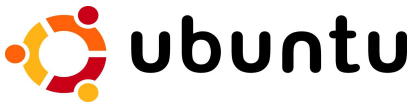

Réalisé avec Linux Debian, The Gimp et OpenOffice.org. Ne pas jeter sur la voie publique.